## **Yahoo Finance Crashing Browser**

## **Yahoo Finance Crashing Browser | Tech Tips Article by PcCG**

**UPDATE: This issue has been resolved by Yahoo.**

This is an alert for people whom are having problems using Yahoo Finance. **We have found on multiple computers, using Google Chrome, Internet Explorer or Firefox that clicking on links on Yahoo Finance causes the browser to crash**. This is a programming issue, likely on yahoo's part that needs to be resolved. You can TRY to clear your cookies/cached files; however that did not solve the issue for us.

Here is what the problem might look like:

[Crash.png](https://www.pccomputerguy.com/file/149) **[1]**

**A workaround appears to be always RIGHT CLICK on the link you want to open, then select "open in new tab", or something to that effect. This will allow you to navigate without your browser crashing. Be sure to remember to close the new tabs once you have finished with the page.**

Workaround Example:

[Right-Click.jpg](https://www.pccomputerguy.com/file/151) **[2]**

(https://www.pccomputerguy.com)

## \* Right-Click and open in a new window

My Portfolios

S&P 500 +0.18% Dow +0.11% Nasdaq -0.13%

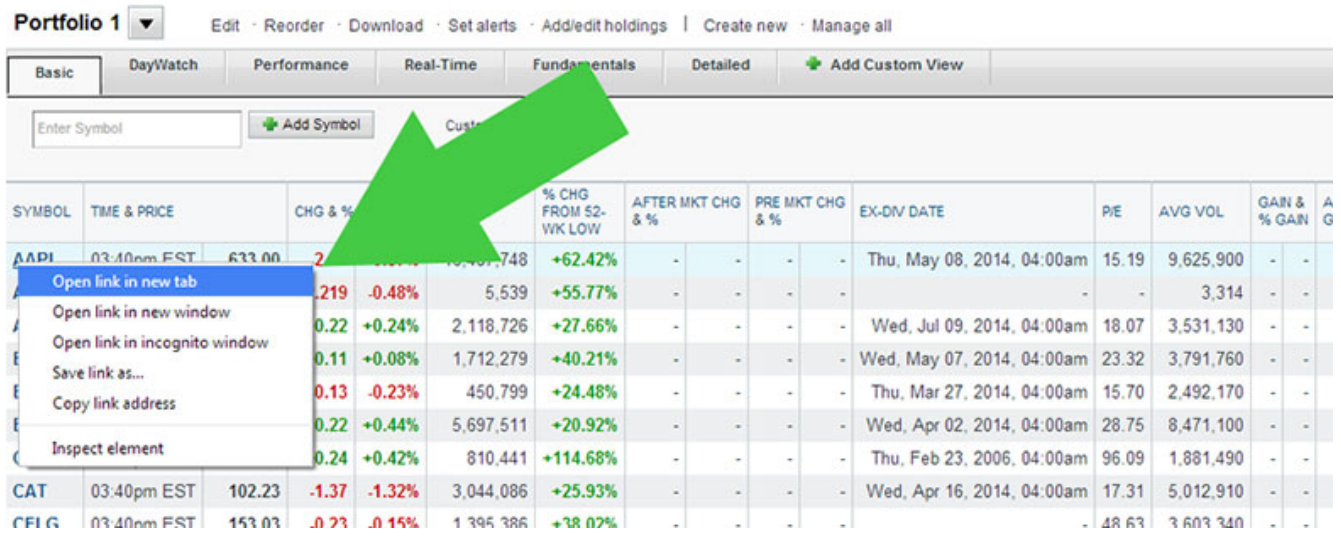

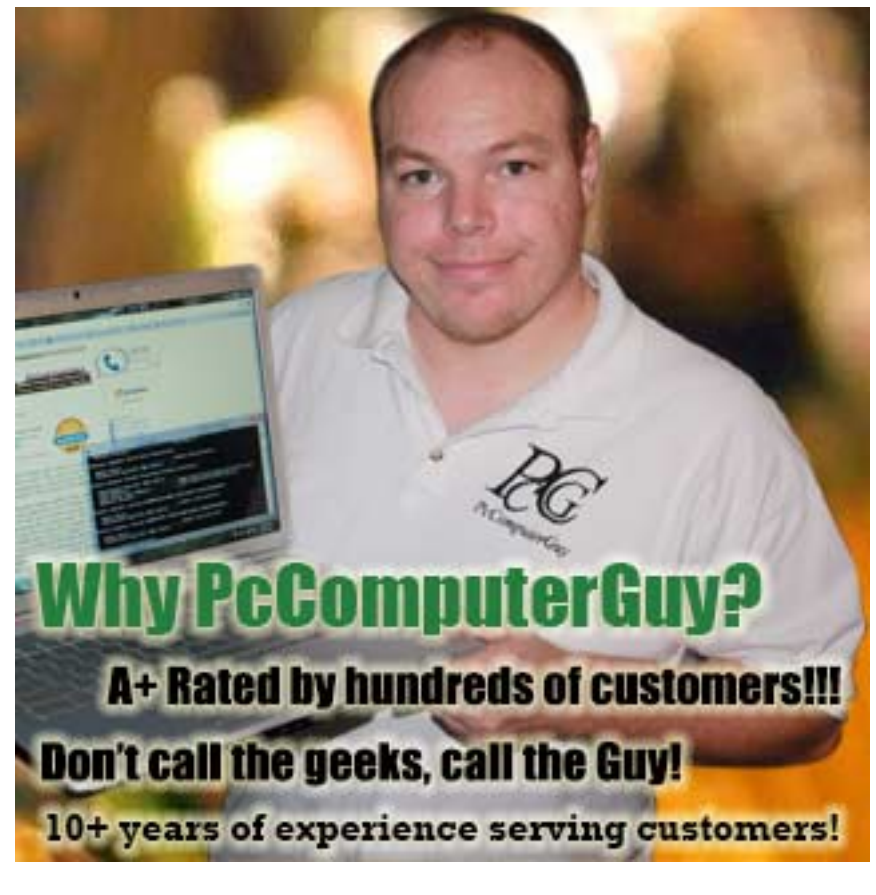

**Article Tags:** [Tech Tips](https://www.pccomputerguy.com/Tagged-Items-Under-Tech-Tips) [3] [Tech Tips Articles](https://www.pccomputerguy.com/Tagged-Items-Under-Tech-Tips-Articles) [4]

Published on PC Computer Guy (https://www.pccomputerguy.com)

**Source URL:**<https://www.pccomputerguy.com/Tech-Tips-Article-Yahoo-Finance-Crashing>

## **Links**

[\[1\] https://www.pccomputerguy.com/file/149](https://www.pccomputerguy.com/file/149) [\[2\] https://www.pccomputerguy.com/file/151](https://www.pccomputerguy.com/file/151) [\[3\]](https://www.pccomputerguy.com/Tagged-Items-Under-Tech-Tips) <https://www.pccomputerguy.com/Tagged-Items-Under-Tech-Tips> [\[4\]](https://www.pccomputerguy.com/Tagged-Items-Under-Tech-Tips-Articles) <https://www.pccomputerguy.com/Tagged-Items-Under-Tech-Tips-Articles>